# **Rechneraufbau und Rechnerstrukturen**

# **1 Grundmodell der von Neumann Architektur**

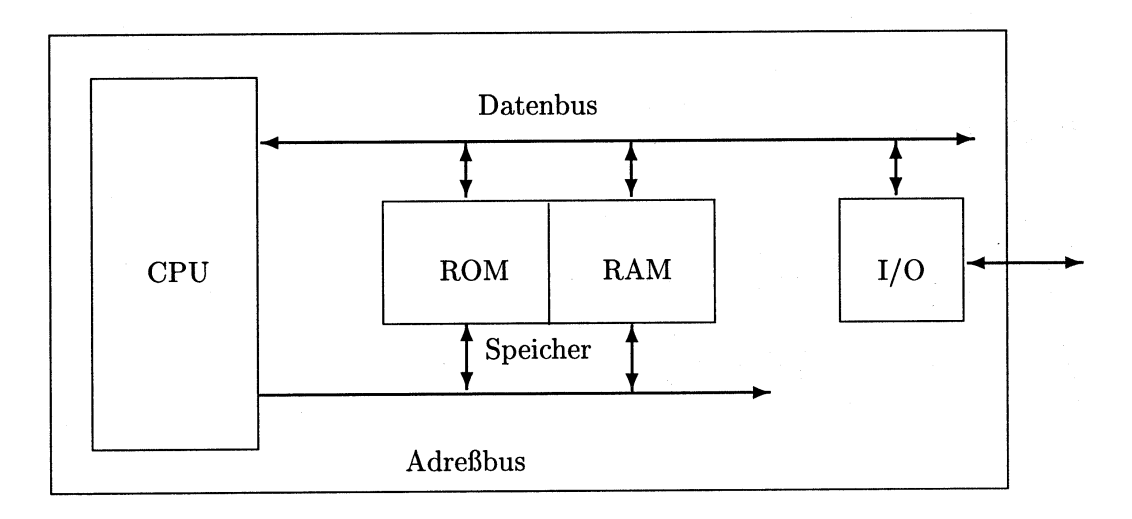

Abbildung 1: Struktur eines von Neumann-Rechners

### **2 Aufbau des Prozessors**

#### **CPU**

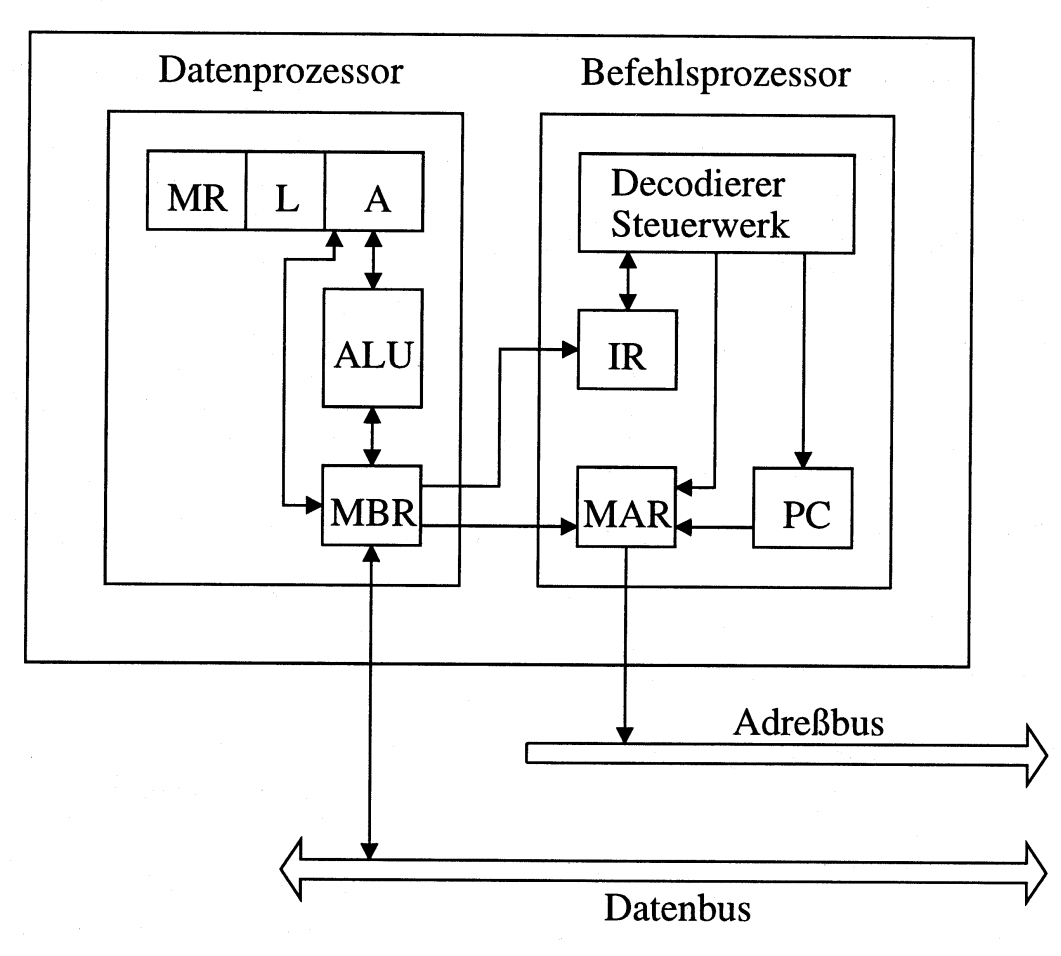

Abbildung 2: Struktur einer CPU

# **3 Register**

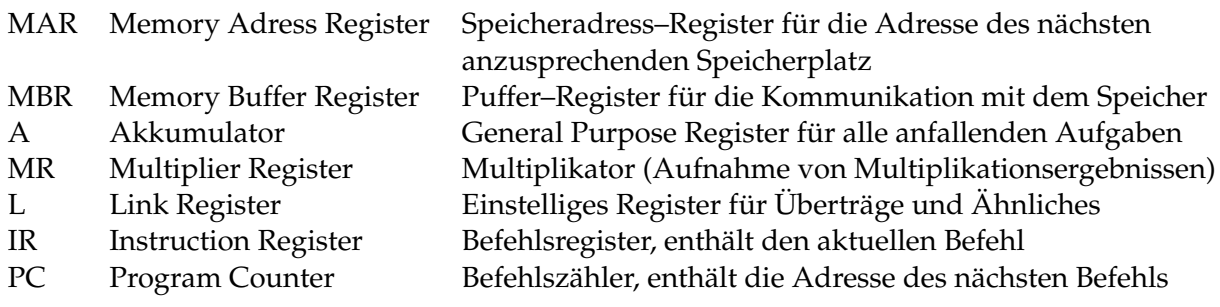

- Der Akkumulator A enthält die Register MR und L, d.h. MR und L sind Erweiterungen des Akkus. Aus diesem Grund zerstört ein Schreiben auf MR den Inhalt von L und A (wichtig für Multiplikation, s.u.).
- Die Register A (und damit auch MR und L) und MBR sind Teil des Datenprozessors, ebenso das Rechenwerk ALU (Arithmetic Logical Unit).

• Die Register MAR, IR und PC sind Teil des Befehlsprozessors, ebenso wie der Dekodierer zum Entschlüsseln der Befehle und das Steuerwerk zur Steuerung der Ausführung.

# **4 Mikro-Instruktionen**

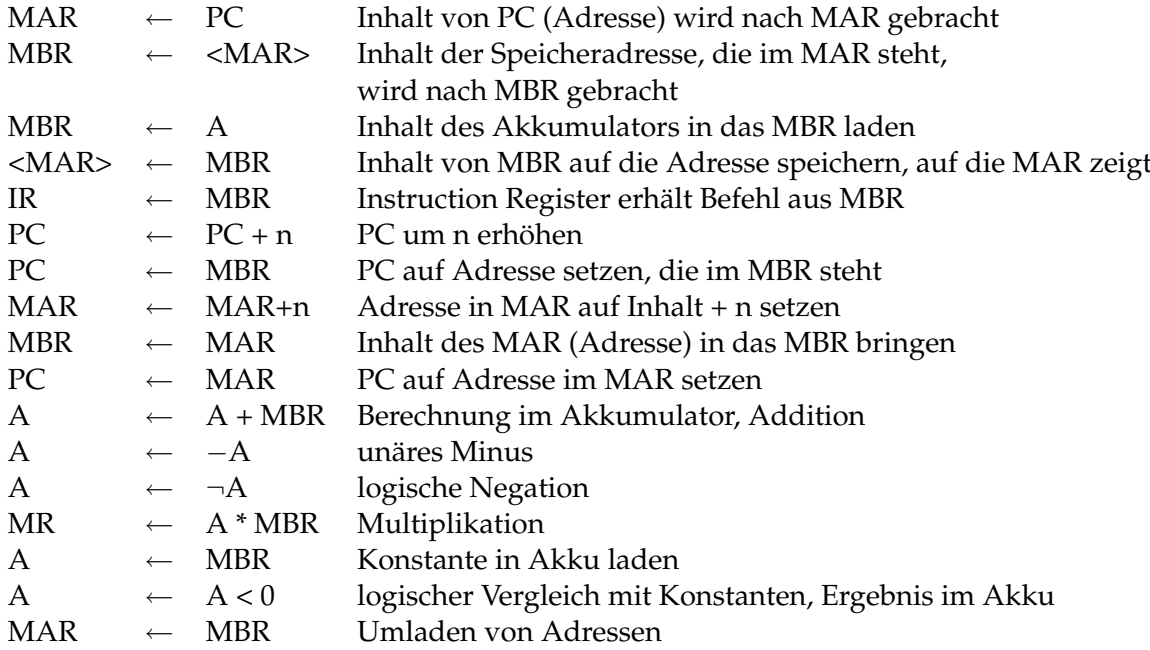

Beim Maschinencode werden die tatsächlichen Register der CPU angegeben.

## **5 Pseudo-Assembler**

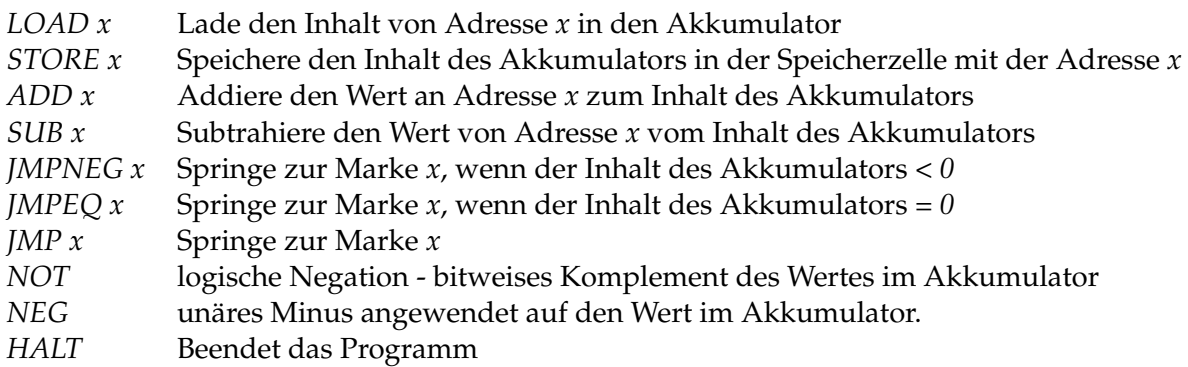